# **CALCULUL MATRICEI-PRODUS A MULTIPLICATORLUI ASUPRA EXTENSIEI CÂMPULUI GALOIS**

*G. Bodean* 

*Universitatea Tehnică a Moldovei*

### **INTRODUCERE**

În [1] a fost propusă şi analizată o metodă (tehnică) nouă de sintetizare (generare) a structurii (arhitecturii) multiplicatoarelor asupra câmpurilor Galois de caracteristica 2. Multiplicatoarele execută operaţia de înmulţire *modulară*, **modulo** *p*(*x*), a două numere *A*(*x*) şi *B*(*x*) prezentate în forma

standard polinomială: 
$$
A(x) = \sum_{i=0}^{m-1} a_i x^i
$$
 și

 $\sum^{m-1}$  $=$  $=$  $\sum_{1}^{m-1}$ 0  $(x) = \sum_{m=1}^{m}$ *i*  $B(x) = \sum_{i} b_i x^{i}$ , unde *m* este gradul polinomului

generator  $p(x)$ ,  $m=$  deg  $p(x)$ :  $p(x) = \sum$ *m i*  $p(x) = \sum p_i x^i$ 0  $(x) = \sum p_i x^i$ ,

unde  $a_i, b_i, p_i \in \text{GF}(2) = \{0,1\}.$ 

Dar necesităţile practicii impun proiectarea şi implementarea şi a multiplicatoarelor asupra *extensiilor* câmpurilor Galois **GF***<sup>k</sup>* (2*<sup>m</sup>* ) cu polinomul (generator) primitiv  $\sum_{i=r}$  $=$ *k i*  $g(x) = \sum g_i x^i$  $\Omega$  $(x)$ al cărui coeficienţi *g<sup>i</sup>* aparţin **GF**(2*<sup>m</sup>* ). În acest caz produsul **modulo**  $g(x)$ :

$$
C(x) = A(x) \cdot B(x) \bmod \ g(x) = \sum_{i=0}^{k-1} c_i x^i , \qquad (1)
$$

va fi calculat pentru numerele  $A(x) = \sum_{n=1}^{\infty} A(n)$ Ξ 1 0  $\left( x\right)$ *k i*  $A(x) = \sum a_i x^i$  și

$$
B(x) = \sum_{i=0}^{k-1} b_i x^i
$$
, unde  $a_i, b_i, c_i \in \mathbf{GF}(2^m)$ .

Relaţia (1) poate fi scrisă în forma matriceală şi anume:

$$
Z \cdot A = C,\tag{2}
$$

unde:  $C = [c_0, c_1, ..., c_{k-1}]^T$  este vector-coloană a coeficienților produsului  $C(x)$ ;  $A = [a_0, a_1, ..., a_{k-1}]^T$ este vector-coloană a coeficienţilor polinomului *A*(*x*); **Z**=[ **z**<sub>0</sub> **z**<sub>1</sub> … **z**<sub>*k*-1</sub>] este o matrice de dimensiunea  $k \times k$  cu coloanele  $z_i$ ,  $i = \overline{0, k-1}$ . Elementele  $z_{i,j}$  ale coloanei  $z_i$  sunt funcții liniare ale coeficienților  $B(x)$ ,  $j=0, k-1$ . Matricea **Z** se numeşte *matrice-produs* [2].

În lucrare este prezentată o tehnică generală de calcul al matricei-produs. Tehnica propusă este bazată pe emularea automatului liniar care constă dintr-un registru de deplasare cu legătură de reacţie liniară (LFSR). Pozitiile registrului iau valori din mulțimea  $GF^{k}(2^{m}) = \{0,1,...,2^{km}-1\}$ , iar structura legăturii de reacţie este "dictată" de structura polinomului  $g^{\perp}(x)$  *dual* cu polinomul  $g(x)$ .

## **1. CALCULUL PROPUS**

Pentru generarea matricei-produs **Z** se execută următorii paşi:

1: de adus polinomul generator  $g(x)$  la forma canonică;

2: de calculat polinomul  $g^{\perp}(x)$  dual cu polinomul  $g(x)$ :

$$
g^{\perp}(x) = x^k g(x^{-1})
$$
, unde  $k = \deg g(x)$ ; (3)

3: de construit automatul LFSR corespunzător lui  $g^{\perp}(x)$ ;

4: de stabilit relația dintre pozițiile  $x_i$  ale  $g^{\perp}(x)$  și coeficienții *b<sub>i</sub>* ai polinomului *B*(*x*) precum urmează:

$$
x_1 \mapsto b_{k-1}, x_2 \mapsto b_{k-2}, ..., x_k \mapsto b_0;
$$

5: de executat

**Algorithmul 1**.

**Intrare-Ieşire**: automatul LFSR definit de polinomul  $g^{\perp}(x)$ 

for 
$$
j=0
$$
 to  $k-1$  do

 **for** *i*=0 **to** *k*-1 **do**

 { set 1 în poziţia registrului LFSR corespunzătoare lui *bi*; înscrierea sumei coeficienţilor *b<sup>i</sup>* semnificativi ca element z*ij* al matricei **Z**; deplasarea (shift) registrului LFSR;

 } **end**.

*Remarca* 1. Un polinom  $g(x)$  este prezentat în forma canonică dacă *gk*=1. În caz contrar, dacă  $g_k \neq 1$ , atunci polinomul  $g(x)$  se reduce la forma canonică conform relaţiei:

$$
g(x) = g_k^{-1} \sum_{i=0}^{k} g_i x^i .
$$
 (4)

Să depanăm un exemplu.

*Exemplul* **1**. Considerăm înmulţirea asupra **GF**<sup>4</sup>(2<sup>2</sup>) cu *g*(*x*)= 3*x*<sup>4</sup> + 2*x* + 2 asupra **GF**(2<sup>2</sup>)={0, 1, 2, 3) cu  $p(x)=x^2+x+1$ . Definim tabelul de înmulțire **modulo**  $p(x)$  :

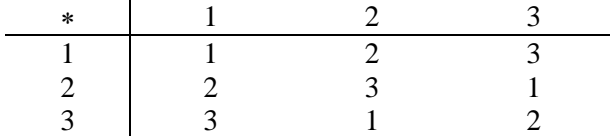

Găsim forma canonică a lui *g*(*x*). Conform (4) avem:

$$
g(x) = 3^{-1}(3x^4 + 2x + 2) = x^4 + 3x + 3. \tag{5}
$$

Conform (3) calculăm polinomul dual cu (5):

$$
g^{\perp}(x) = x^4 \left( \frac{1}{x^4} + \frac{3}{x} + 3 \right) = 1 + 3x^3 + 3x^4
$$
 (6)

Acum depanăm algoritmul 1 pentru exemplul analizat. În fig.1 sunt prezentate etapele algoritmului 1 şi elementele *zij* rezultate, pe care le înscriem în matricea-produs:

$$
i=0
$$
\n
$$
\begin{array}{c}\n\frac{3}{3} + 3 \\
\frac{b_0}{1} + b_2}{3} \\
\frac{1}{2} + 3\sqrt{3} + 3\sqrt{3} + 1 \\
\frac{1}{2} + 3\sqrt{3} + 3\sqrt{3} + 1 \\
0 & 0 & 0 & 3 \rightarrow 3b_2 \\
0 & 3 & 0 & 0 \rightarrow 3b_1 \\
0 & 1 & 0 & 0 \rightarrow b_1 \\
1 & 0 & 0 & 3 \rightarrow b_0 + 3b_3 \\
0 & 3 & 3 \rightarrow 3(b_2 + b_3) \\
0 & 3 & 3 \rightarrow 3(b_2 + b_3) \\
0 & 3 & 3 \rightarrow 3(b_2 + b_2) \\
0 & 1 & 0 & 0 \rightarrow b_1 \\
1 & 0 & 0 & 3 \rightarrow b_0 + 3b_3 \\
0 & 0 & 3 & 3 \rightarrow b_0 + 3b_3 \\
0 & 0 & 3 & 3 \rightarrow 3(b_2 + b_3) \\
0 & 0 & 1 & 0 \rightarrow b_2 \\
1 & 0 & 0 & 3 \rightarrow b_0 + 3b_3 \\
0 & 0 & 1 & 0 \rightarrow b_1 \\
1 & 0 & 0 & 3 \rightarrow b_0 + 3b_3\n\end{array}
$$

**Figura 1**. Rezultatul depanării Algoritmului 1 pentru Exemplul 1.

$$
\mathbf{Z} = \begin{bmatrix} b_0 & 3b_3 & 3b_2 & 3b_1 \\ b_1 & b_0 + 3b_3 & 3(b_2 + b_3) & 3(b_1 + b_2) \\ b_2 & b_1 & b_0 + 3b_3 & 3(b_2 + b_3) \\ b_3 & b_2 & b_1 & b_0 + 3b_3 \end{bmatrix}.
$$
 (7)

Trebuie de remarcat că matricea (7) este aceiaşi ca şi în [3], dar calculată manual.

*Remarca* 2. Tehnica propusă de calcul al matricei-produs (2) este valabilă şi pentru cazul particular în care înmultirea se execută asupra câmpului **GF**(2*<sup>m</sup>* ) cu polinomul generator asupra **GF**(2). Însă pentru acest caz, evident, din procedeu se va exclude pasul 1.

Demonstrativ în acest sens este următorul exemplu.

**Exemplul** 2. Fie înmulțirea câmpul GF(2<sup>4</sup>) cu polinomul generator  $p(x) = x^4 + x + 1$ . Dualul polinomului  $p(x)$  este  $p^{\perp}(x) = x^4 + x^3 + 1$ . Automatul LFSR corespunzător şi rezultatele depanării Algoritmului 1 sunt prezentate în fig. 2.

$$
i=0
$$
\n
$$
\begin{bmatrix}\n\frac{b_0 - b_1 b_2 - b_3}{x_4 \left[ x_3 \right] x_1 \left[ x_3 \right]} \\
\frac{b_0 - b_1 b_2 - b_3}{x_4 \left[ x_3 \right] x_1 \left[ x_2 \right]} \\
0 & 0 & 1 & 0 \rightarrow b_3 \\
0 & 0 & 1 & 0 \rightarrow b_1 \\
0 & 1 & 0 & 0 \rightarrow b_1 \\
1 & 0 & 0 & 1 \rightarrow b_0 + b_3 \\
0 & 1 & 1 & 0 \rightarrow b_1 + b_2 \\
0 & 1 & 0 & 0 \rightarrow b_1 \\
0 & 1 & 0 & 0 \rightarrow b_1 \\
1 & 0 & 0 & 1 \rightarrow b_0 + b_3 \\
0 & 1 & 0 & 0 \rightarrow b_1 \\
1 & 0 & 0 & 1 \rightarrow b_0 + b_3 \\
0 & 0 & 1 & 1 \rightarrow b_2 + b_3 \\
0 & 0 & 1 & 0 \rightarrow b_2 \\
0 & 0 & 1 & 0 \rightarrow b_1 \\
1 & 0 & 0 & 1 \rightarrow b_0 + b_3 \\
0 & 0 & 1 & 0 \rightarrow b_1 \\
1 & 0 & 0 & 1 \rightarrow b_0 + b_3\n\end{bmatrix}
$$

#### **Figura 2.** Rezultatul depanării Algoritmului 1 pentru Exemplul 2.

Rămâne numai de transcris expresiile rezultate (vezi coloana din dreapta) în liniile corespunzătoare ale matricei **Z** şi obţinem:

$$
\mathbf{Z} = \begin{bmatrix} b_0 & b_3 & b_2 & b_1 \ b_1 & b_0 + b_3 & b_2 + b_3 & b_1 + b_2 \ b_2 & b_1 & b_0 + b_3 & b_2 + b_3 \ b_3 & b_2 & b_1 & b_0 + b_3 \end{bmatrix},
$$

care coincide cu rezultatul obtinut în [1].

*Exemplul* **3** - înmulţirea la constantă. În (1) înmulţirea la constanta *B*=(*b*0, *b*1,… , *bk*-1), unde valorile  $b_{\odot}$  sunt fixate, se reduce la substituirea cu aceste valori în matricea-produs **Z**. Pentru exemplul 1 și constanta *B*=  $(2, 0, 1, 3)$ =  $210_{10}$  matricea **Z** devine o *matrice*-*constantă* :

$$
\mathbf{Z} = \begin{bmatrix} 2 & 3 \cdot 3 & 3 \cdot 1 & 3 \cdot 0 \\ 0 & 2+3 \cdot 3 & 3(1+3) & 3(0+1) \\ 1 & 0 & 2+3 \cdot 3 & 3(1+3) \\ 3 & 1 & 0 & 2+3 \cdot 3 \end{bmatrix} = \begin{bmatrix} 2 & 2 & 3 & 0 \\ 0 & 0 & 1 & 3 \\ 1 & 0 & 0 & 1 \\ 3 & 1 & 0 & 0 \end{bmatrix}
$$

şi înmulţirea factorului *A*=(*a*0, *a*1, *a*2, *a*3) la constanta *B* este definită de:

$$
\mathbf{C} = \begin{bmatrix} c_0 \\ c_1 \\ c_2 \\ c_3 \end{bmatrix} = \begin{bmatrix} 2 & 2 & 3 & 0 \\ 0 & 0 & 1 & 3 \\ 1 & 0 & 0 & 1 \\ 3 & 1 & 0 & 0 \end{bmatrix} \cdot \begin{bmatrix} a_0 \\ a_1 \\ a_2 \\ a_3 \end{bmatrix} = \begin{bmatrix} 2a_0 + 2a_1 + 3a_2 \\ a_2 + 3a_3 \\ a_0 + a_3 \\ 3a_0 + a_1 \end{bmatrix}
$$
 (8)

Precum rezultă din (8) se vor utiliza numai porti XOR pentru implementarea multiplicatorului la constantă. În fig. 3 este prezentată bloc-diagrama multiplicatorului generată de structura (8).

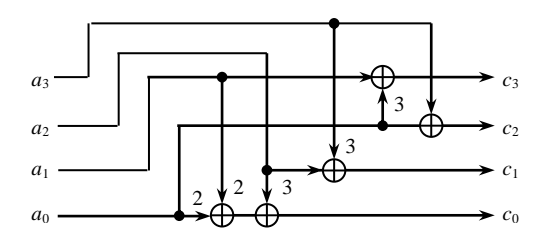

**Figura 3**. Block-diagrama multiplicatorului la constanta  $210_{10}$  asupra  $\mathbf{GF}^4(2^2)$ .

Săgetile din figura 3, marcate cu valorile factorilor din matricea (8), reprezintă multiplicatoare la constante asupra câmpului Galois **GF**(2*<sup>m</sup>* ), care pot fi generate prin tehnica descrisă în [1].

*Remarca* 3. Poate fi uşor verificat că multiplicatoarele la constantele 2 şi 3 vor conţine câte o poartă XOR cu două intrări.

## **2. PERFORMANŢA ŞI IMPLEMENTAREA**

Performanta unui multiplicator este estimată de două mărimi: complexitatea hard şi viteza (frecventa) de lucru. Eficienta arhitecturii generate a multiplicatorului trebuie să fie comparată cu complexitatea multiplicatorului *exhaustiv*.

Complexitatea unui astfel multiplicator este egală cu:

$$
N_{\text{Full}} = (2k^2 - 3k + 1) \oplus + (2k^2 - k) \otimes, \tag{9}
$$

unde  $k = \text{deg } g(x)$ ; simbolurile  $\oplus$  și  $\otimes$  denotă respectiv poarta logică XOR şi multiplicatorul exhaustiv asupra **GF**(2*<sup>m</sup>* ).

În cazul când *g*(*x*) este un trinom, atunci complexitatea hard a multiplicatorului asupra **GF***<sup>k</sup>* (2*<sup>m</sup>* ) este determinată de mărimea:

$$
N(k)=(k-1)(k+1)\oplus + k^2\otimes + (k-1)\stackrel{\overline{\otimes}}{\otimes}, \qquad (10)
$$

unde simbolul  $\bar{\otimes}$  denotă multiplicatorul (optimizat) la constantă asupra **GF**(2*<sup>m</sup>* ) [1].

Comparând relaţiile (9) şi (10) se poate concluziona: *câştigul de la aplicarea tehnicii de calcul propuse este aproximativ de 2 ori*.

Frecventa de lucru a unui multiplicator este determinată de reţinerile semnalului în etajele arhitecturii. Pentru un multiplicator, generat de un *trinom*, timpul total de reţinere constituie mărimea:

$$
T_{\overline{\otimes}} + T_{\otimes} + (1 + \lceil \log_2 k \rceil) T_{\oplus}, \tag{11}
$$

unde  $T_{\text{(•)}}$  – sunt timpii de reținere (delay) în unitățile corespunzătoare.

Relaţiile (10) şi (11) sunt aplicate pentru estimarea apriori a performanţelor multiplicatoarelor. Tehnica propusă de sintetizare a arhitecturii multiplicatoarelor asupra câmpurilor Galois, inclusiv extinse, este simplu de implementat, iar rezultatul implementării este aplicatia de generare a HDL-entităților, bune pentru utilizarea în sistemele de proiectare asistată de calculator.

#### *Bibliografie*

*1. Bodean G. Generarea multiplicatoarelor asupra câmpurilor Galois.* – *Meridian Ingineresc, no. 3, pp 14...21, 2006.*

*2. Mastrovito E. VLSI Architectures for Computations in Galois Fields. - PhD thesis, Linkoping University, Dept. Electrical Engineering, Linkoping, Sweden, 1991.*

*3. Abrahamsson B*. *Architectures for Multiplication in Galois Rings*. *Reg. nr: LiTH-ISY-EX-3549-2004*.